AutoCAD Crack [Updated] 2022

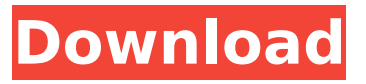

#### **AutoCAD Crack Patch With Serial Key Free PC/Windows [April-2022]**

The most recent version of AutoCAD was released in September 2016, and includes additional capabilities such as 3D modeling, vector graphics, graphics management and web services. Autodesk AutoCAD History [ edit | edit source ] Originally developed for the MIT CADS and Bell Labs Graphics System (later SDS), AutoCAD is based on the SDS-X architecture. It was originally designed to import a variety of existing drawings formats, including MicroStation, Cadmex, and PLOTGRAPH, and to generate output in a variety of formats. (The applet allows for viewing the input, but not for entering or editing.) The release of AutoCAD for Windows, in February 1986, gave the program a major new audience. AutoCAD was designed by Jef Raskin, who also designed the Macintosh Finder. Following his death in March 2000, AutoCAD and other products of his creation were sold to Autodesk. Autodesk acquired the AutoCAD design team from SDS in 1987. The team was led by Jon Allen, then director of technology, and Mark Austin, then product manager. In 1990, Autodesk introduced version 2.5 of AutoCAD. The company re-released version 1 of the program on the Apple Macintosh in 1992, and for Windows in 1994. An update to version 2.5 was released in January 1994, and the new version is named AutoCAD 2.5 Intuit (an allusion to the Intuit Turbo Tax program). The Intuit name was dropped in the final version of AutoCAD. In April 1997, Autodesk introduced version 4. The final version of AutoCAD 2.0, released in February 1998, was known as AutoCAD 2000. In the same year, a US-based version of AutoCAD named AutoCAD Architect was released, along with a simplified UK version named AutoCAD 2000 Architect. Also in 1998, Autodesk released a separate app, AutoCAD Map 3D, which was a first-person 3D-modeling app that used the same SDS-X and MIT CADS software architecture as AutoCAD. Autodesk released AutoCAD 2005, the first version of AutoCAD that works on the Windows Vista platform. AutoCAD released version 2008 in May 2007, and for Windows Vista and Windows 7 in November 2008. AutoCAD 2010 was

#### **AutoCAD Crack + Activation Key Free**

Structured data - AutoCAD stores its data in a flat table format rather than an application's proprietary data structures. Structured data comes in many types. Basic examples are some of the geometric objects such as lines, circles, arc segments, arcs, arcs, angles, points, etc. Structured data can also include complex mathematical formulas, datum transformations, units conversions, and other automation tasks. See also Autodesk Autodesk Bill of Materials Autodesk Architectural Visualization System Autodesk Building Information Model Autodesk Civil 3D Autodesk Construction Manager Autodesk Connexion Autodesk Design Review Autodesk Digital Design Autodesk Fusion 360 Autodesk Inventor Autodesk Maya Autodesk Revit Autodesk Sketchbook Autodesk ProjectBuilder Autodesk Revit Structure Autodesk software References Further reading External links Category:Computer-aided design software Category:Proprietary software Category:Windows graphics-related software Category:Windows-only software Category:Science software for WindowsHonor Roll NC State's triple overtime win against Virginia Tech was one of the greatest

upsets in ACC history. Mark Dolejs' four goals and one assist were the only stats of note for NC State, but the Wolfpack did everything else right. On the defensive end, North Carolina State held the Hokies to just 11 shots on the night and forced them to score twice with just 9:16 remaining in regulation. Late in the third, NC State's defense put itself in a position to kill the half and end Virginia Tech's undefeated conference record. Sophomore goalkeeper John Loris punched away the first shot on a corner kick to keep the Hokies scoreless at the half. Loris and his teammates would not be denied. With less than 30 seconds remaining in the third, senior defender Dan Lansing headed the ball off the crossbar, and a few seconds later, a ball to Will Thornton out of the back of the net to knot the game up at 2-2. In the fourth, NC State's offense found themselves on the doorstep of OT and took advantage with a pair of goals from forward Drew Snider to put the game in the Wolfpack's hands. For the first time this year, NC State appeared on an ACC Champion trophy in the postseason. Many of the Wolfpack's early ca3bfb1094

# **AutoCAD Crack + Keygen Full Version [Win/Mac] (April-2022)**

Launch Autocad and press Windows key  $+$  K and then type regedit. Navigate to the HKEY\_LOCAL\_MACHINE\Software\Autodesk\Autocad\DWG 2013\Preferences key (it should be named DWG\_Editor) Locate the DWG\_Editor\_OldVersion key Create a DWG\_Editor\_OldVersion with the value 1.0 This way Autocad will think that it is using an old version of Autocad and will not install the Autocad properly. To install the keygen you need to use the following steps: Launch Autocad and press Windows key  $+$  K and then type regedit. Navigate to the

HKEY\_LOCAL\_MACHINE\Software\Autodesk\Autocad\DWG 2013\Preferences key (it should be named DWG Editor) Create a DWG Editor OldVersion with the value 1.0 Launch Autocad again and hit Windows key + K and then type regedit again. Locate the DWG Editor OldVersion and delete it. Locate the DWG\_Editor\_1.0 key and change the value to 0. Create a DWG\_Editor\_1.0 with the value 0 Launch Autocad again and hit Windows key + K and then type regedit again. Locate the DWG\_Editor\_1.0 and delete it. Launch Autocad again and hit Windows key + K and then type regedit again. Locate the DWG Editor key and create a DWG Editor OldVersion with the value 1.0. Create a DWG Editor 1.0 with the value 0 Launch Autocad again and hit Windows key  $+$  K and then type regedit again. Locate the DWG\_Editor\_OldVersion and delete it. Locate the DWG\_Editor\_1.0 and delete it. Launch Autocad again and hit Windows key + K and then type regedit again. Locate the DWG Editor OldVersion and delete it. Launch Autocad again and hit Windows key  $+$  K and then type regedit again. Locate the DWG\_Editor\_1.0 key and change the value to 0. Create a DWG Editor OldVersion with the value 1.0 Launch Aut

### **What's New in the AutoCAD?**

A new command to export a drawing to a PDF. (video: 1:35 min.) Show what's new in AutoCAD 2023: There's a new ribbon in AutoCAD, with new command buttons for both creating and editing drawings and new document tabs for sharing drawings. You can create and edit drawings on the touch screen with new stylus support. A new look for drawings on the mobile App. New features for editing and sharing drawings on mobile: Access documents on mobile from your device's file system, not from cloud-based storage. View/edit drawings on mobile by using the Favorites panel on the mobile app's Home screen. Add or edit drawings directly from the Favorites panel on the mobile app's Home screen. An improved version of the user interface for editing on mobile. Improvements for Collaborate on the mobile app: Redesigned user interface for viewing and editing drawings on mobile. Collaborate on the mobile app now works better with documents saved in the "My Work" folder on mobile devices. Windows 1252 Character Set: For the first time in AutoCAD, Windows characters can be used for text in drawings. A new command for converting legacy file formats to use the Windows 1252 character set allows you to convert any drawings created on previous releases. You can also edit drawings you've saved to the older format to create them with the new character set. A New Look for Drawing Documents and Pasting from the Clipboard: New drawing documents in AutoCAD show you what changed and what's new. The Clipboard window is more intuitive and easy to use on mobile. You can now add or edit drawings directly from the Clipboard window, as well as use the editing tools in the drawing or create, edit, and share new documents directly from the Clipboard window. With the new Clipboard window, you can: Add/delete files from the clipboard and copy/paste drawings to the clipboard. Copy/paste drawing documents and other files from the clipboard to the drawing. Copy/paste drawings from the drawing to the clipboard. Delete drawings from the clipboard. Add drawings or other files

## **System Requirements For AutoCAD:**

CPU: Intel® Core i7-3770 3.4 GHz (Optimus) or AMD Phenom II X6 1045 Memory: 8 GB RAM Graphics: NVIDIA® GeForce GTX 560 or AMD Radeon HD 7970 DirectX®: Version 11 Hard Drive: 5 GB available space Camera: HD webcam Internet Connection: Broadband Internet connection Minimum system specifications: CPU: Intel® Core i5-2500 3.3 GHz (Optimus) or AMD Phenom II X4 955

<https://xn--80aagyardii6h.xn--p1ai/autocad-crack-free-download-2022-2/> <https://aapanobadi.com/wp-content/uploads/2022/07/garwhav.pdf> <https://bestasmrever.com/wp-content/uploads/2022/07/queachat-1.pdf> <http://www.fangyao.org/wp-content/uploads/2022/07/lauyanc.pdf> <https://multipanelwallart.com/2022/07/23/autocad-2019-23-0-crack-serial-number-full-torrent-2022/> <https://netbizzz.com/wp-content/uploads/2022/07/AutoCAD-26.pdf> <http://shoplidaire.fr/?p=167532> <http://www.chandabags.com/autocad-23-1-activation-free-pc-windows-latest/> [http://arjanews.ir/wp-content/uploads/2022/07/AutoCAD\\_Crack\\_\\_\\_Product\\_Key\\_Full\\_Free\\_WinMac.pdf](http://arjanews.ir/wp-content/uploads/2022/07/AutoCAD_Crack___Product_Key_Full_Free_WinMac.pdf) <https://vdsproductions.nl/autocad-23-0-license-keygen-free/> <https://edupedo.com/wp-content/uploads/2022/07/pascges.pdf>

[http://classiswisconsin.org/wp-content/uploads/2022/07/AutoCAD\\_\\_Crack\\_\\_3264bit-1.pdf](http://classiswisconsin.org/wp-content/uploads/2022/07/AutoCAD__Crack__3264bit-1.pdf)

<https://www.folusci.it/wp-content/uploads/2022/07/ashjamm.pdf>

<http://www.giffa.ru/internet-businessaffiliate-programs/autocad-crack-download-36/>

<https://shalamonduke.com/autocad-19-1-crack-free-3264bit-latest/>

<http://rastadream.com/?p=43661>

[https://westghostproductions.com/2022/07/23/autocad-20-0-crack-keygen-for-lifetime-free-download](https://westghostproductions.com/2022/07/23/autocad-20-0-crack-keygen-for-lifetime-free-download-win-mac-updated/)[win-mac-updated/](https://westghostproductions.com/2022/07/23/autocad-20-0-crack-keygen-for-lifetime-free-download-win-mac-updated/)

<https://xn--80aagyardii6h.xn--p1ai/wp-content/uploads/2022/07/autocad-41.pdf> <https://chateaudelacazette.fr/?p=8158>

<https://news.mtkenya.co.ke/advert/autocad-23-1-crack-free-final-2022/>